# **Theories of change (and dplyr magic)**

#### January 29, 2020

PMAP 8521: Program Evaluation for Public Service Andrew Young School of Policy Studies **Sanuary 29, 2<br>Fill out your reading report** PMAP 8521: Program Evaluation<br>Andrew Young School of I<br>Spring 2020<br>Spring 2020

on icollege!

## **Plan for today**

### **Manipulating data with dplyr**

**Program theories**

### **Logic models & results chains**

# **Manipulating data with dplyr**

## **The tidyverse**

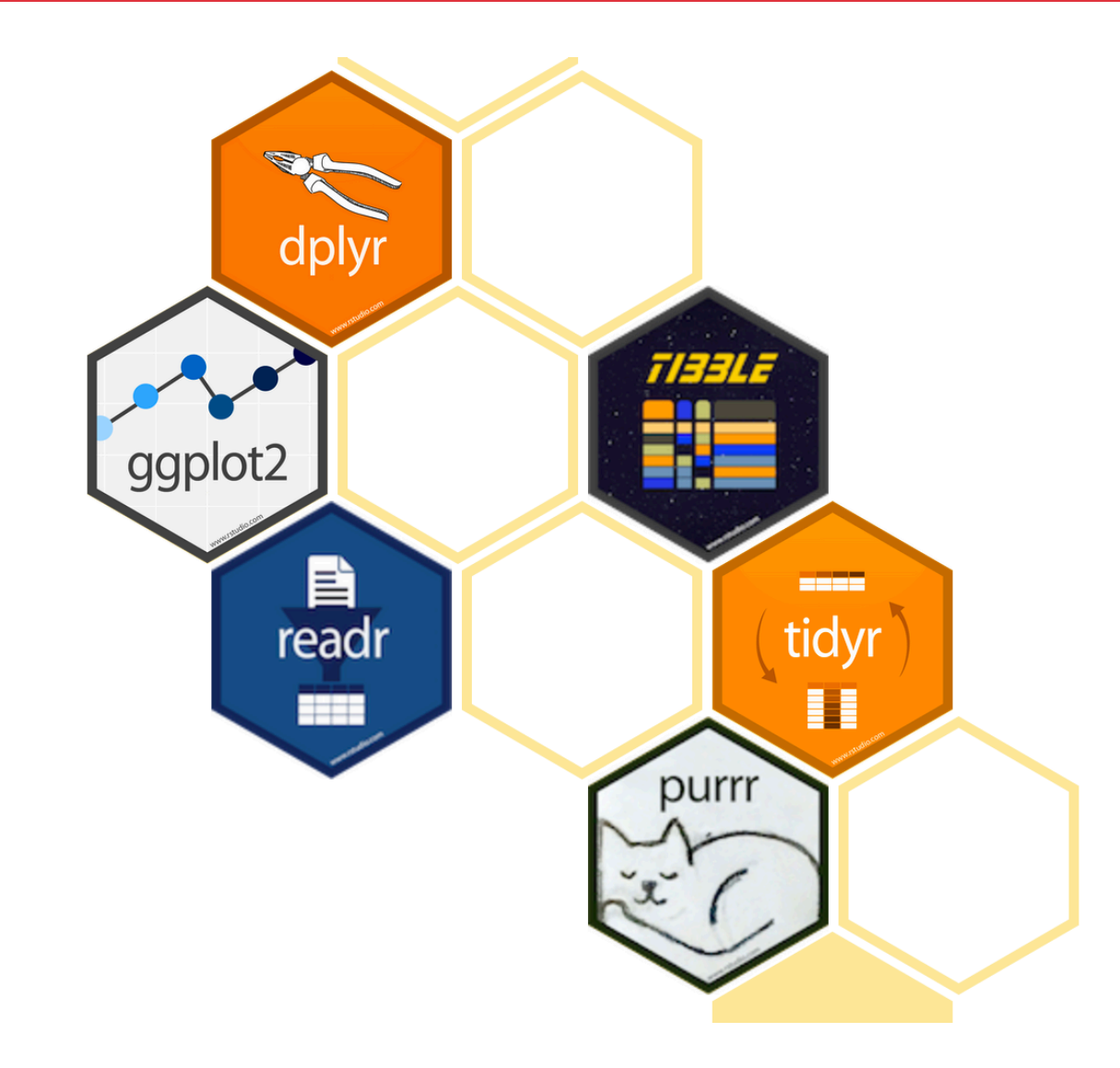

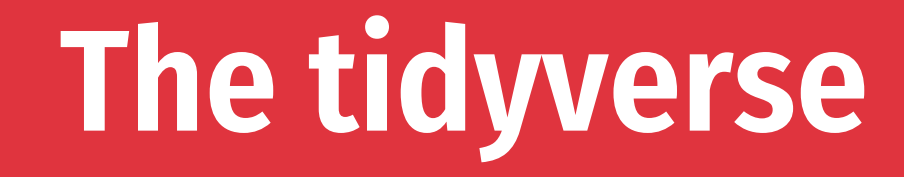

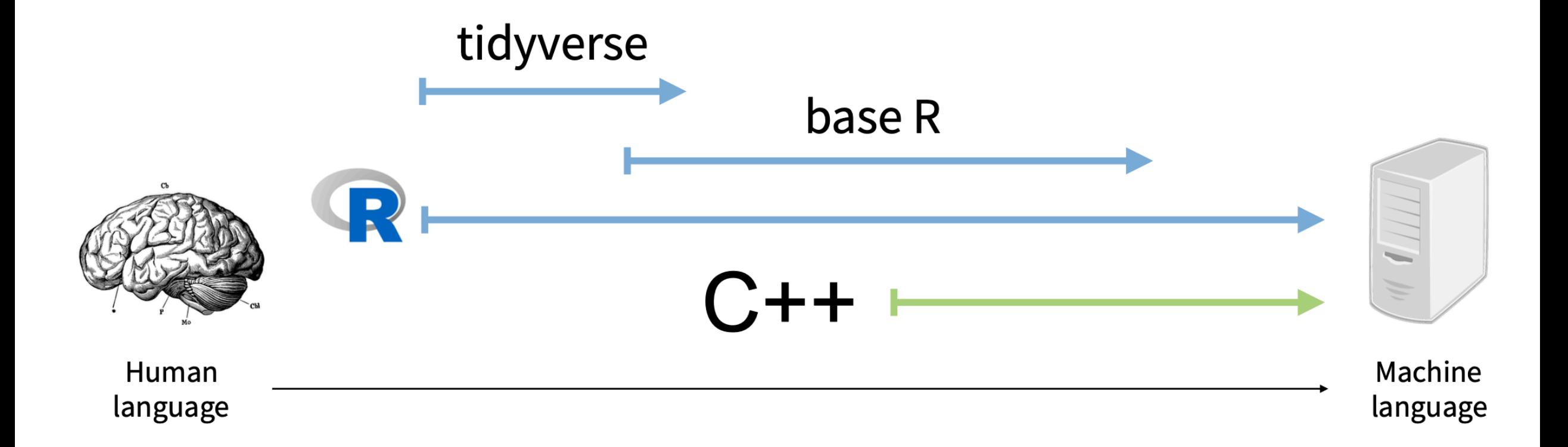

#### **Most important dplyr verbs** 1451 1 **A40101**

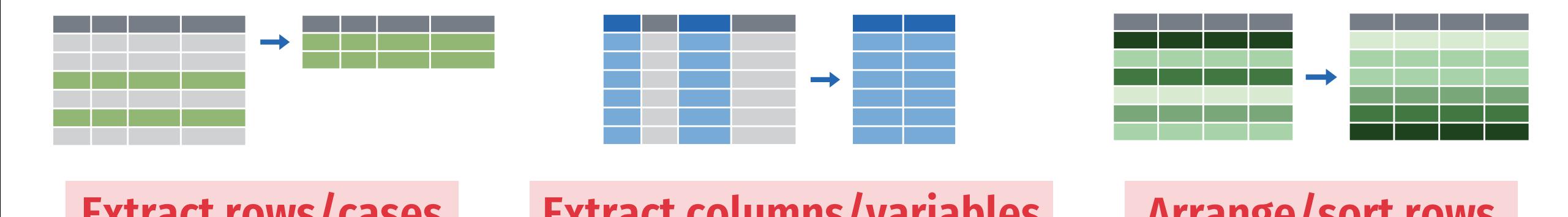

**Extract rows/cases with filter()**

**Extract columns/variables better arrange/ with select()**

A4510101 A451010 **Arrange/sort rows with arrange()**

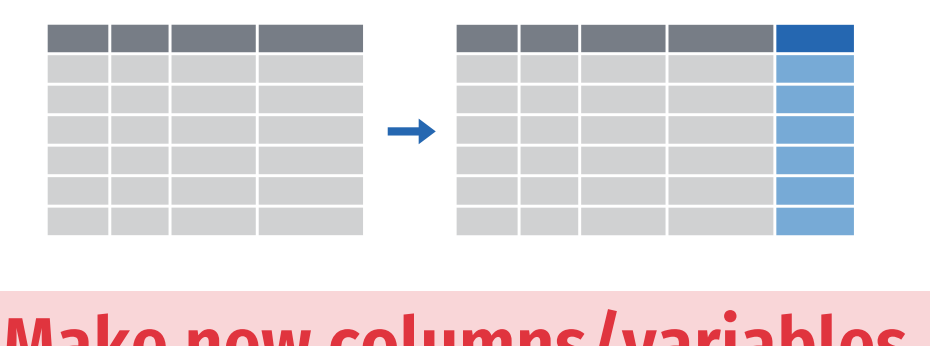

**Make new columns/variables with mutate()**

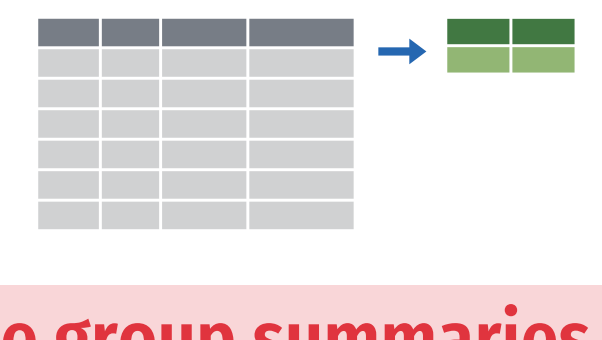

**Make group summaries with group\_by() %>% summarize()**

### **filter()**

#### **Extract rows that meet some sort of test**

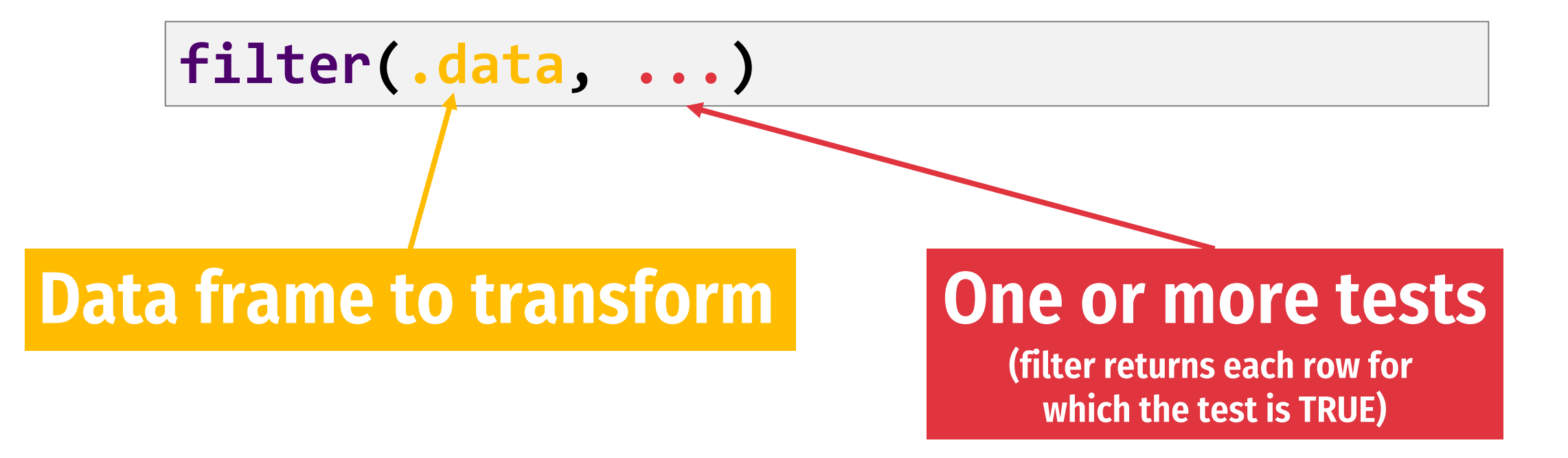

### **filter()**

#### **Extract rows that meet some sort of test**

#### **filter(gapminder, country == "Denmark")**

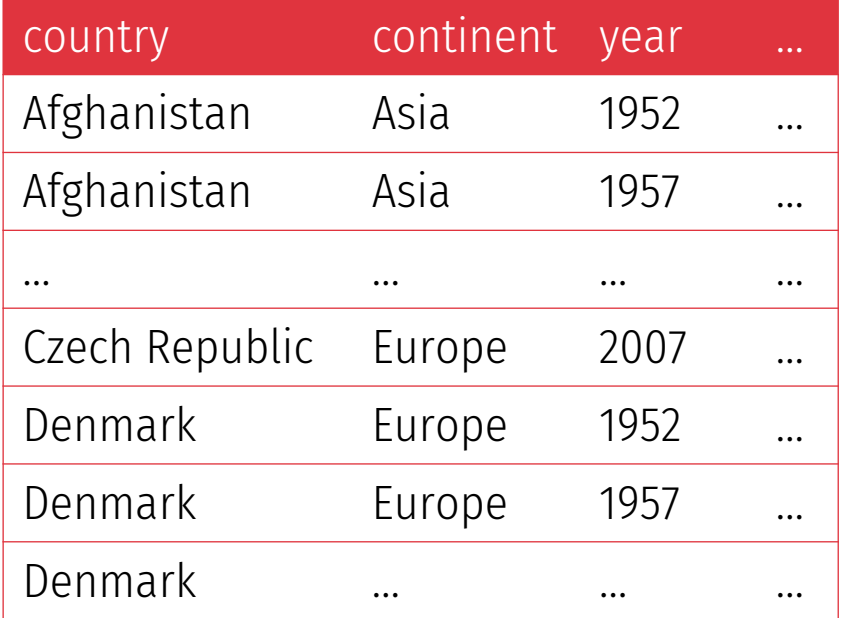

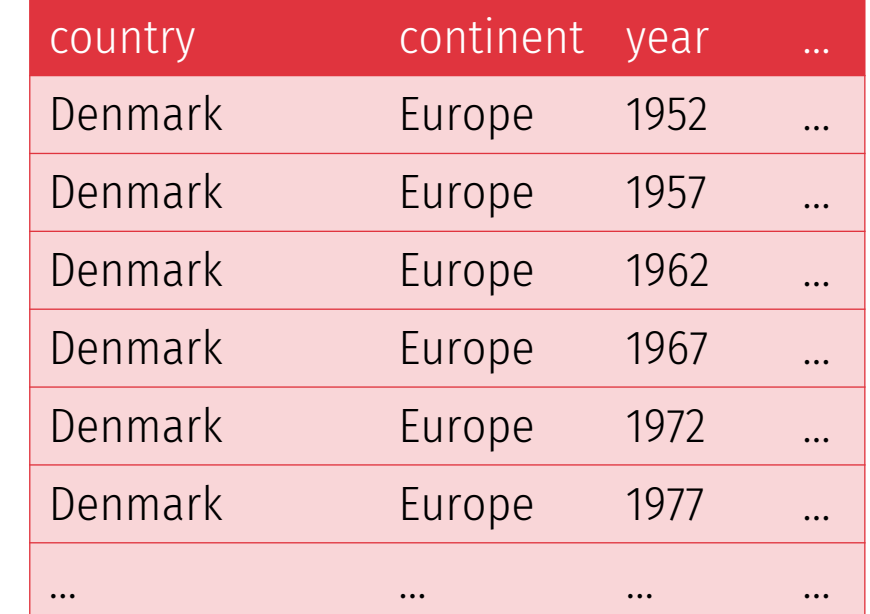

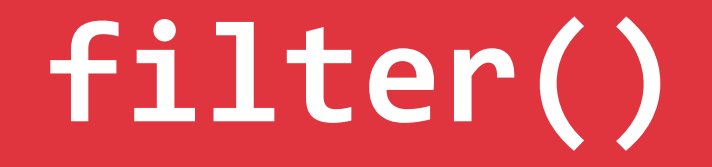

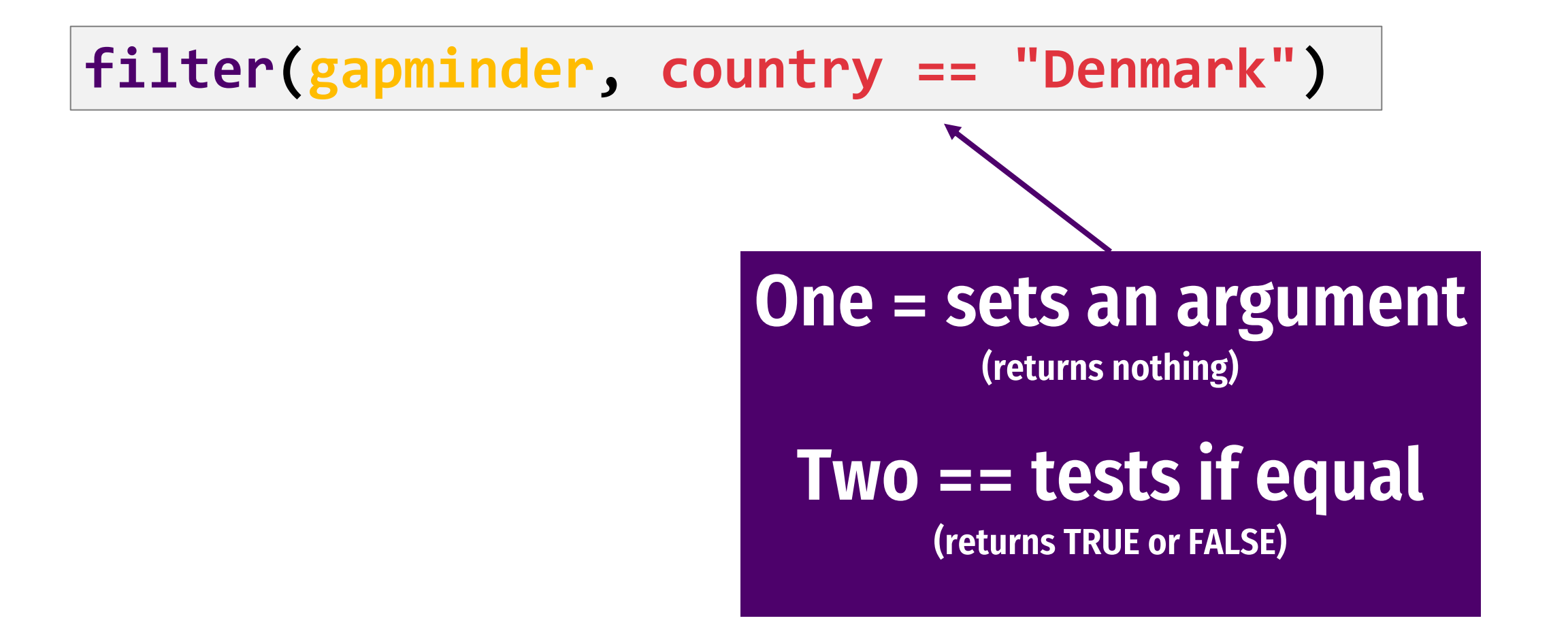

## **Logical tests**

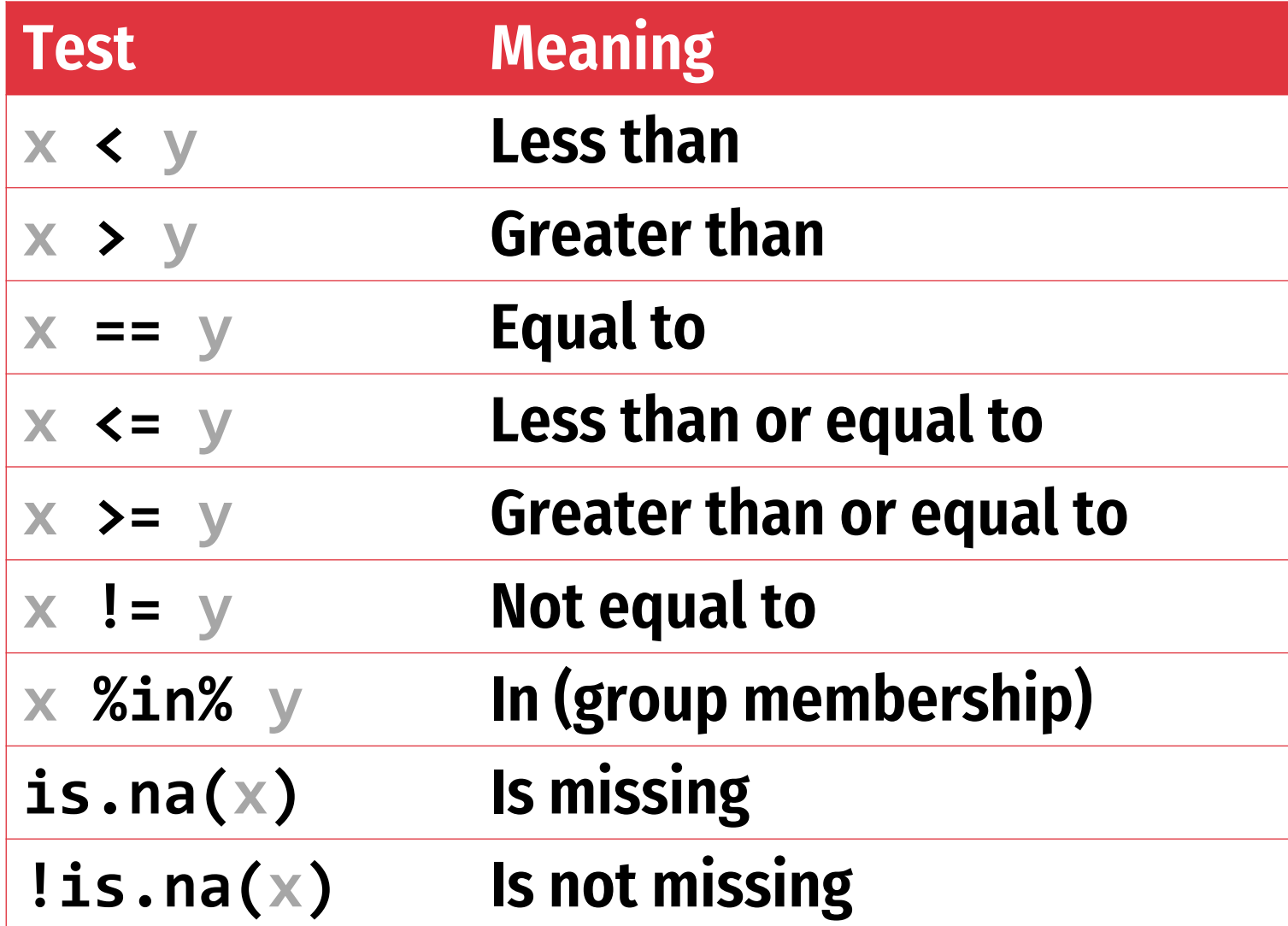

## **Your turn (#1)**

#### **Use filter() and logical tests to show…**

- **1. The data for Canada**
- **2. All data for countries in Oceania**
- **3. Rows where the life expectancy is greater than 82**

## **Your turn (#1)**

#### **Use filter() and logical tests to show…**

- **1. The data for Canada**
- **2. All data for countries in Oceania**
- **3. Rows where the life expectancy is greater than 82**

490

#### **filter(gapminder, country == "Canada")**

#### **filter(gapminder, continent == "Oceania")**

#### **filter(gapminder, lifeExp > 82)**

### **Common mistakes**

Using = instead of 
$$
==
$$

**filter(gapminder, country = "Canada")**

**filter(gapminder, country == "Canada")**

**Quote use**

**filter(gapminder, country == Canada)**

**filter(gapminder, country == "Canada")**

## **filter() with multiple conditions**

#### **Extract rows that meet** *every* **test**

**filter(gapminder, country == "Denmark", year > 2000)**

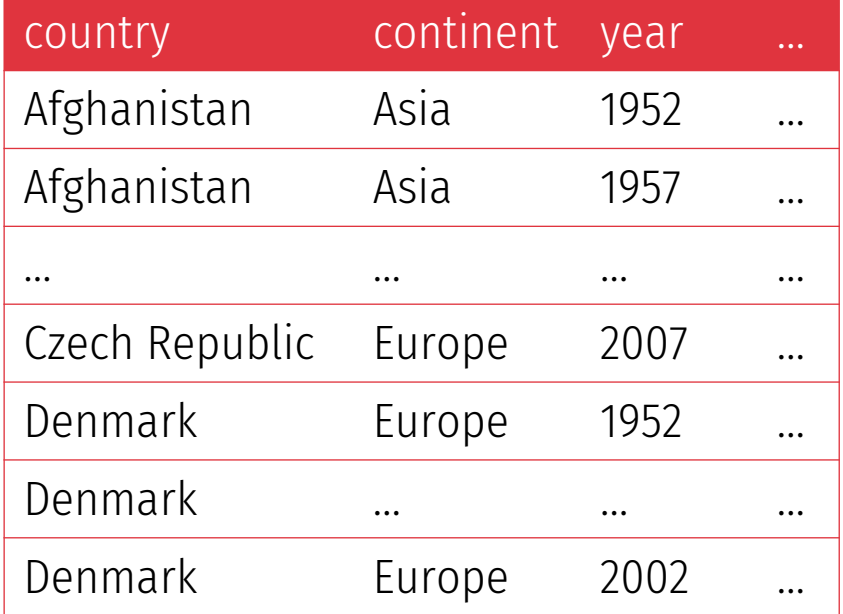

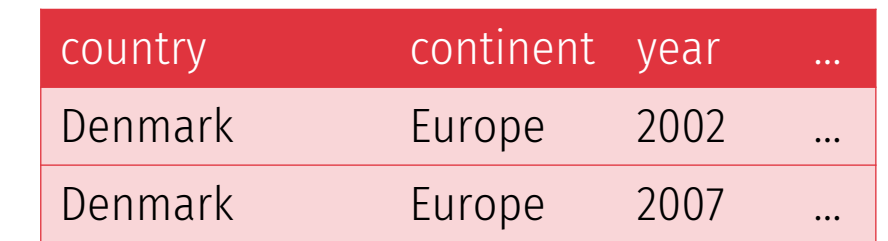

### **Boolean operators**

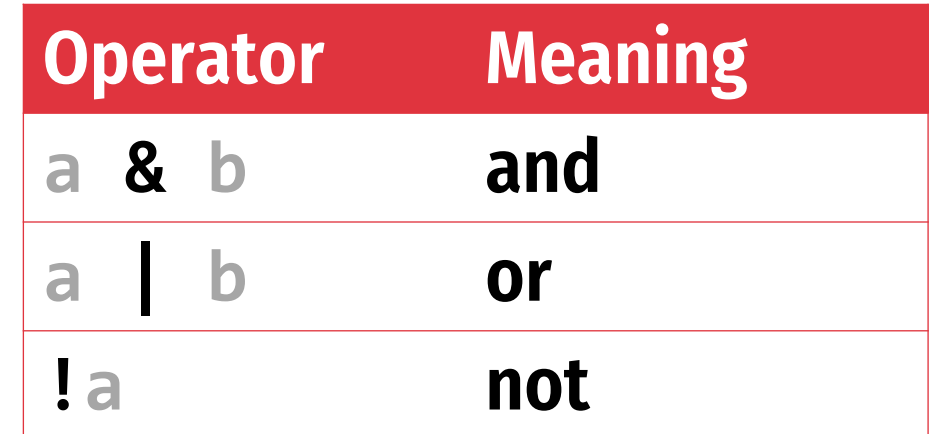

## **filter() with multiple conditions**

#### **Extract rows that meet** *every* **test**

**filter(gapminder, country == "Denmark" & year > 2000)**

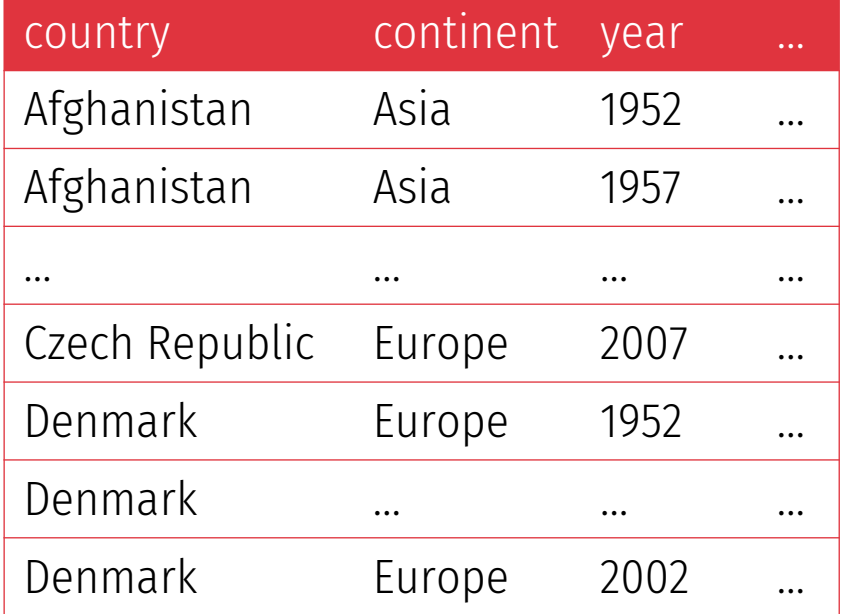

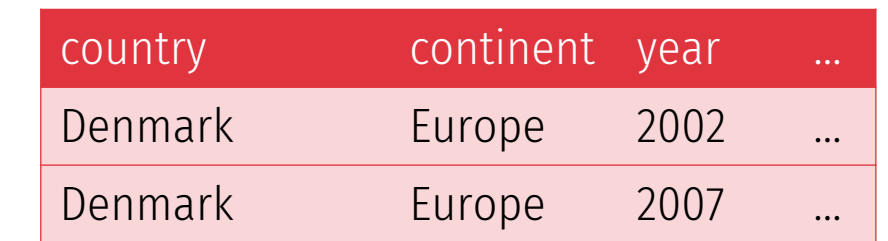

# **Your turn (#2)**

**Use filter() and Boolean logical tests to show…**

- **1. Canada before 1970**
- **2. Countries where life expectancy in 2007 is below 50**
- **3. Countries where life expectancy in 2007 is below 50 and are not in Africa**

# **Your turn (#2)**

**Use filter() and Boolean logical tests to show…**

- **1. Canada before 1970**
- **2. Countries where life expectancy in 2007 is below 50**
- **3. Countries where life expectancy in 2007 is below 50 and are not in Africa**

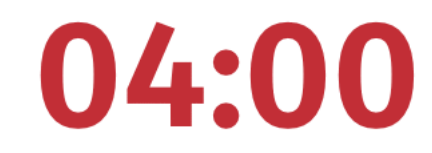

**filter(gapminder, country == "Canada", year < 1970)**

**filter(gapminder, year == 2007, lifeExp < 50)**

**filter(gapminder, year == 2007, lifeExp < 50, continent != "Africa")**

### **Common mistakes**

#### **Collapsing multiple tests into one**

**filter(gapminder, 1960 < year < 1980)**

**filter(gapminder, 1960 < year, year < 1980)**

#### **Stringing together many tests when you could use %in%**

**filter(gapminder, country == "Mexico" | country == "Canada" | country == "United States")**

**filter(gapminder, country %in% c("Mexico", "Canada", "United States"))**

#### **Common syntax**

#### **Every dplyr verb function follow the same pattern**

**First argument is a data frame; returns a data frame**

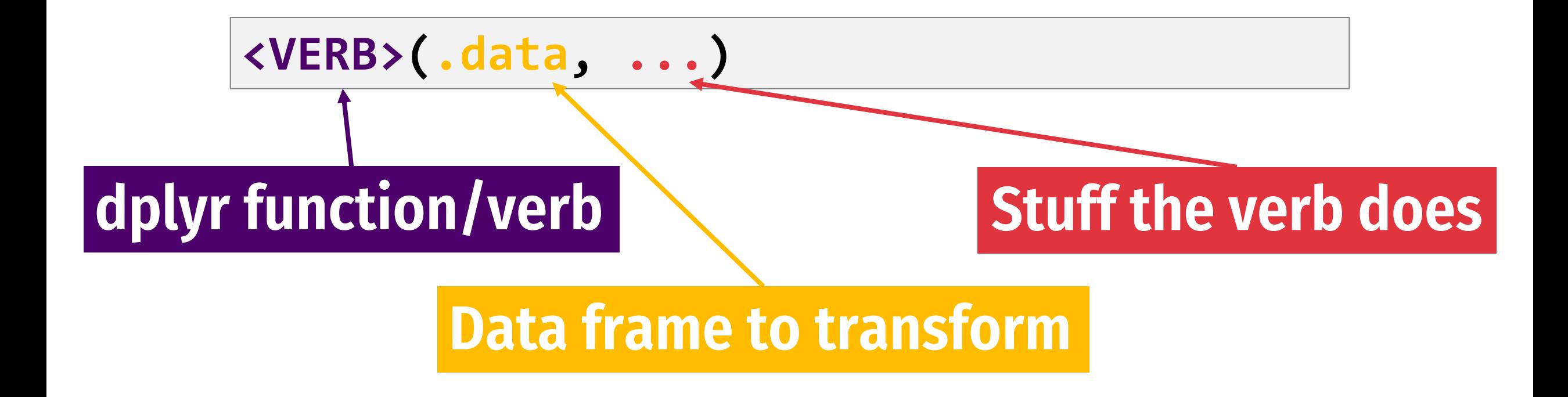

### **mutate()**

#### **Create new columns**

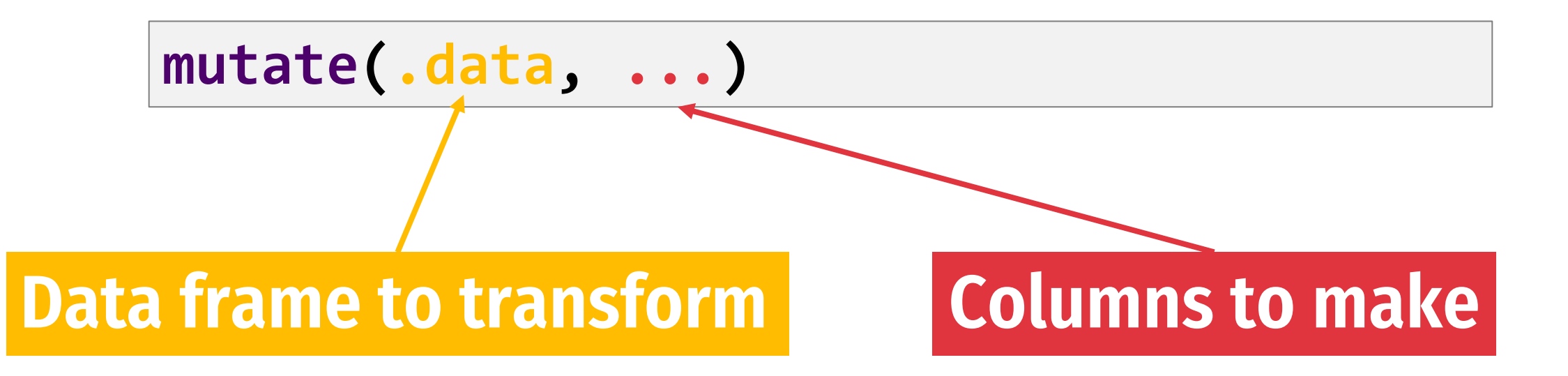

### **mutate()**

#### **Create new columns**

#### **mutate(gapminder, gdp = gdpPercap \* pop)**

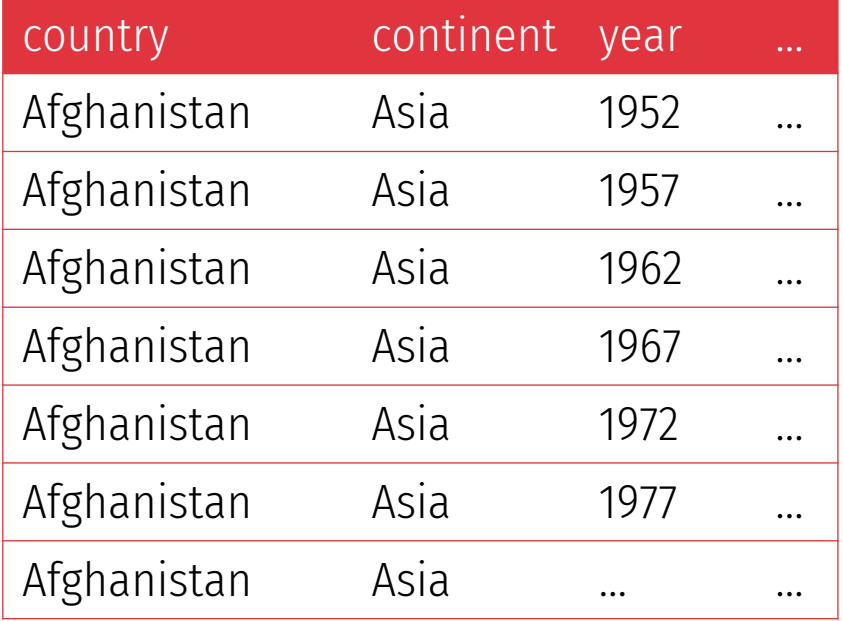

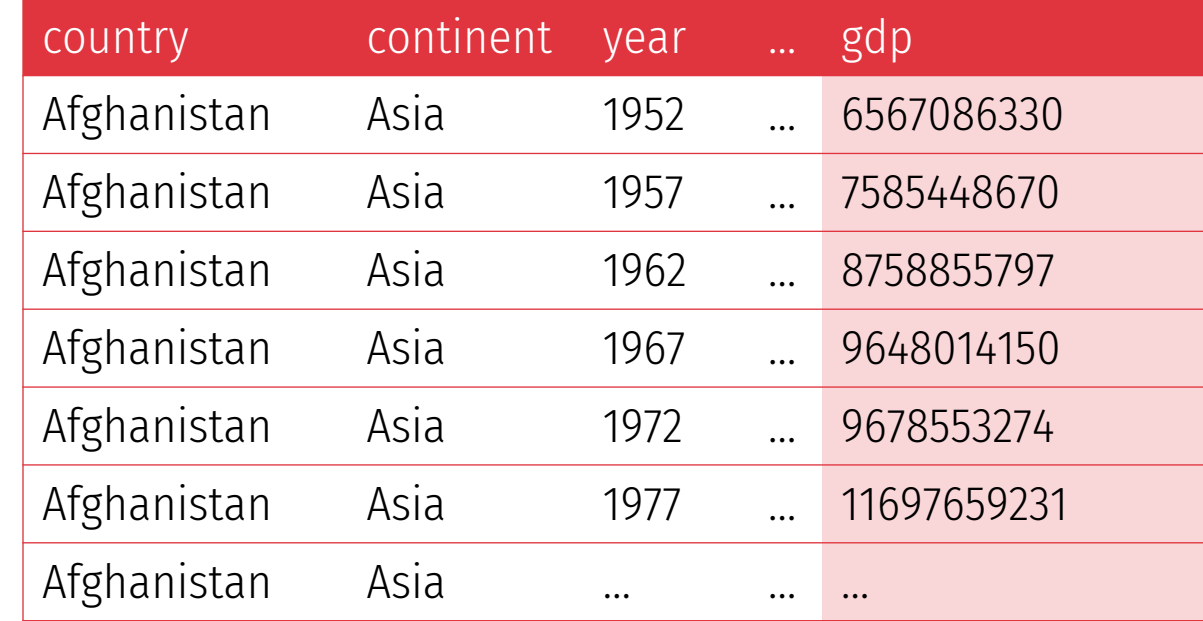

### **mutate()**

#### **Create new columns**

#### **mutate(gapminder, gdp = gdpPercap \* pop, pop\_mill = round(pop / 1000000)**

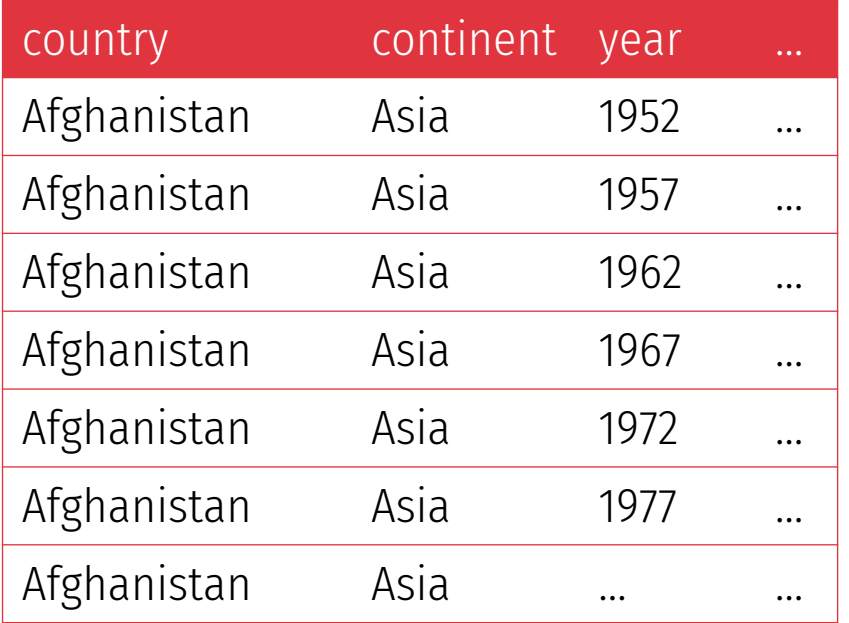

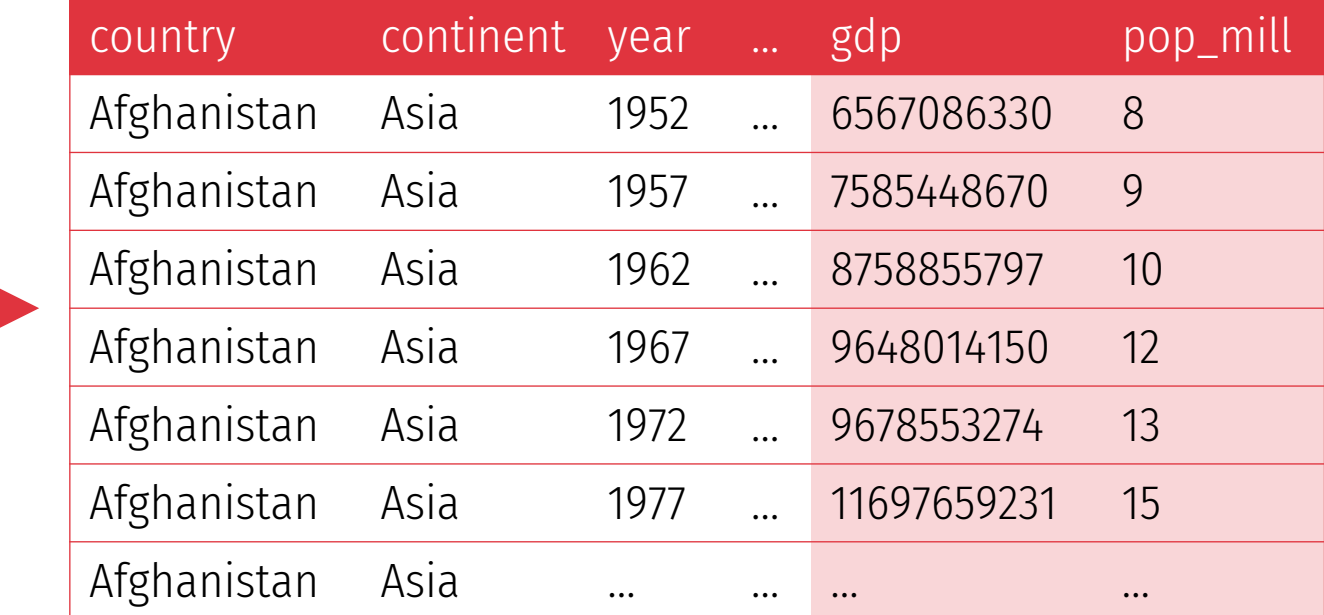

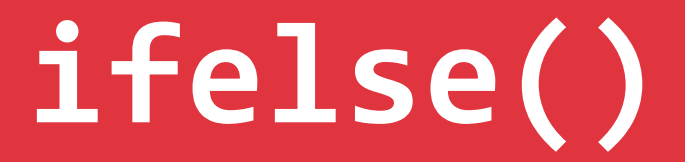

#### **Do conditional tests within mutate()**

**ifelse(<TEST>, <VALUE IF TRUE>, <VALUE IF FALSE>)**

**mutate(gapminder, after\_1960 = ifelse(year > 1960, TRUE, FALSE))**

**mutate(gapminder, after\_1960 = ifelse(year > 1960, "After 1960", "Before 1960")**

# **Your turn (#3)**

**Use mutate() to …**

- **1. Add an africa column that is TRUE if the country is on the African continent**
- **2. Add a column for logged GDP per capita**
- **3. Add an africa\_asia column that says "Africa or Asia" if the country is in Africa or Asia, and "Not Africa or Asia" if it's not**

# **Your turn (#3)**

**Use mutate() to …**

- **1. Add an africa column that is TRUE if the country is on the African continent**
- **2. Add a column for logged GDP per capita**
- **3. Add an africa\_asia column that says "Africa or Asia" if the country is in Africa or Asia, and "Not Africa or Asia" if it's not**

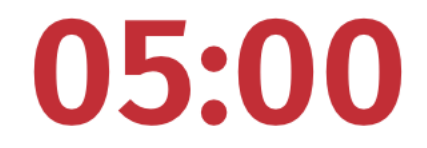

#### **mutate(gapminder, africa = continent == "Africa")**

```
mutate(gapminder, log_gdpPercap = log(gdpPercap))
```

```
mutate(gapminder, 
     africa_asia = 
       ifelse(continent %in% c("Africa", "Asia"), 
               "Africa or Asia", 
               "Not Africa or Asia"))
```
**Make a dataset for just 2002; calculate log GDP per capita**

#### **Solution 1: Intermediate variables**

```
gapminder_2002 <- filter(gapminder, year == 2002)
```

```
gapminder_2002_logged <- mutate(gapminder_2002,
                              log_gdpPercap =
                                 log(gdpPercap))
```
**Make a dataset for just 2002; calculate log GDP per capita**

#### **Solution 2: Nested functions**

**filter(mutate(gapminder\_2002, log\_gdpPercap = log(gdpPercap)), year == 2002)**

**Make a dataset for just 2002; calculate log GDP per capita**

#### **Solution 3: Pipes!**

**The %>% (pipe) takes object on the left and passes it as the first argument of the function on the right**

**gapminder %>% filter(\_\_\_\_\_\_\_, country == "Canada")**

**These do the same thing!**

**filter(gapminder, country == "Canada")**

**gapminder %>% filter(country == "Canada")**

**Make a dataset for just 2002; calculate log GDP per capita**

#### **Solution 3: Pipes!**

**gapminder %>% filter(year == 2002) %>% mutate(log\_gdpPercap = log(gdpPercap))**

#### **%>%**

**leave\_house(get\_dressed(get\_out\_of\_bed(wake\_up(me, time = "8:00"), side = "correct"), pants = TRUE, shirt = TRUE), car = TRUE, bike = FALSE)**

```
me %>% 
wake_up(time = "8:00") %>% 
get_out_of_bed(side = "correct") %>% 
get_dressed(pants = TRUE, shirt = TRUE) %>% 
leave_house(car = TRUE, bike = FALSE)
```
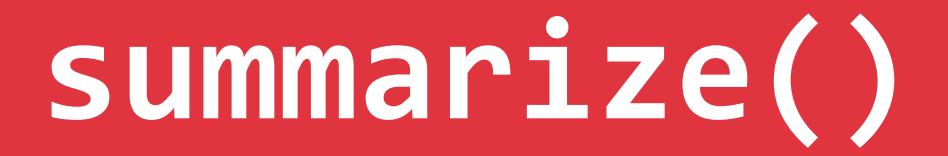

#### **Compute table of summaries**

#### **gapminder %>% summarize(mean\_life = mean(lifeExp))**

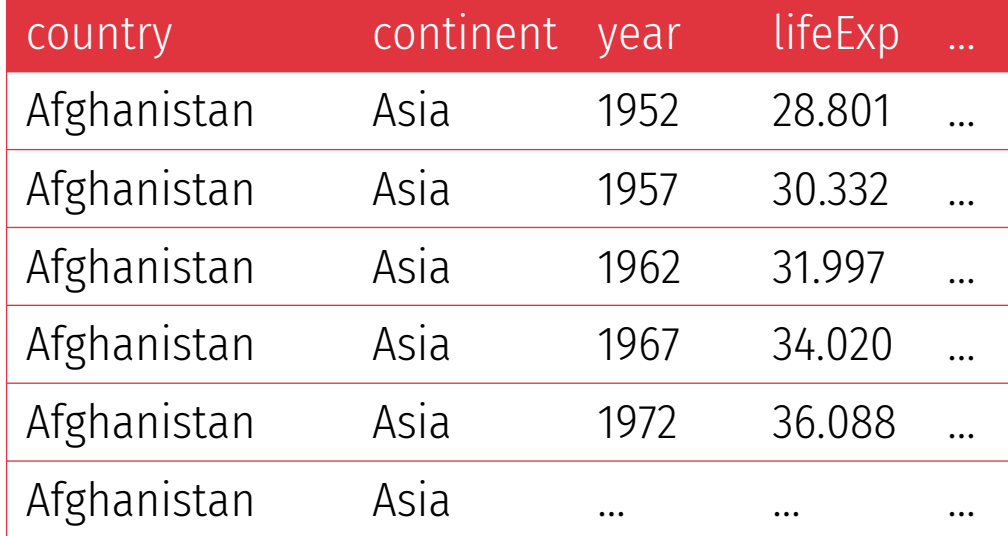

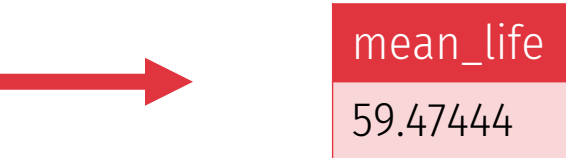

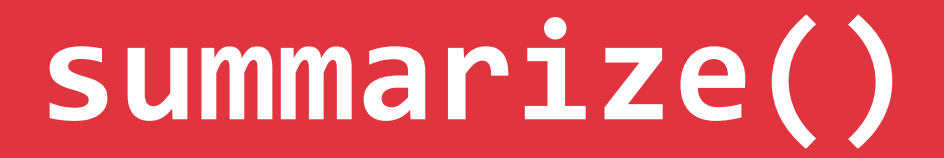

#### **Compute table of summaries**

#### **gapminder %>% summarize(mean\_life = mean(lifeExp), min\_life = min(lifeExp)**

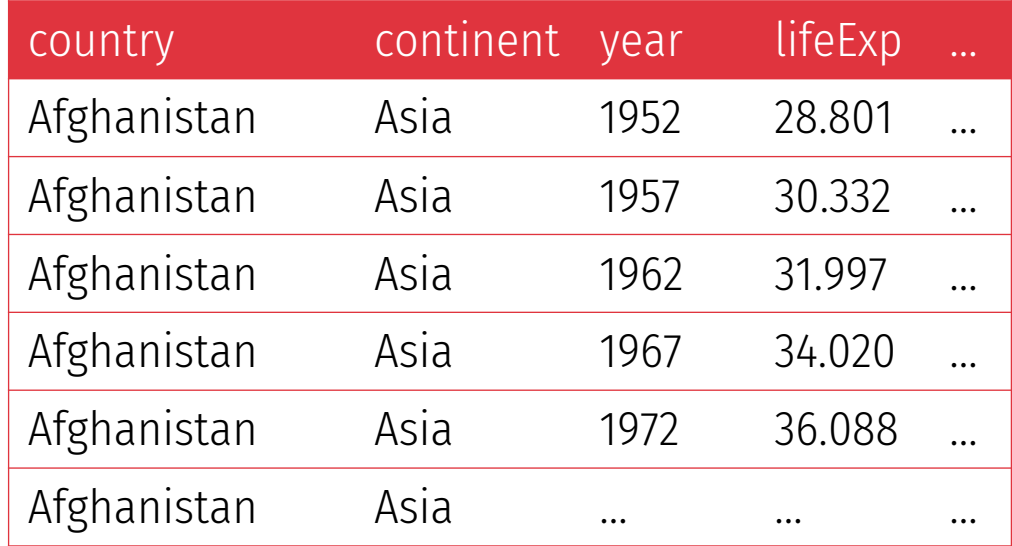

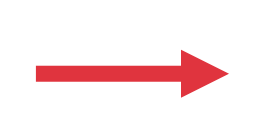

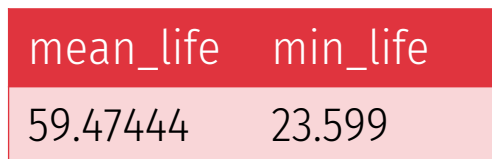

## **Your turn (#4)**

**Use summarize() to calculate…**

- **1. The first (minimum) year in the dataset**
- **2. The last (maximum) year in the dataset**
- **3. The number of rows in the dataset (use the cheatsheet)**
- **4. The number of distinct countries in the dataset (use the cheatsheet)**

## **Your turn (#4)**

**Use summarize() to calculate…**

- **1. The first (minimum) year in the dataset**
- **2. The last (maximum) year in the dataset**
- **3. The number of rows in the dataset (use the cheatsheet)**
- **4. The number of distinct countries in the dataset (use the cheatsheet)**

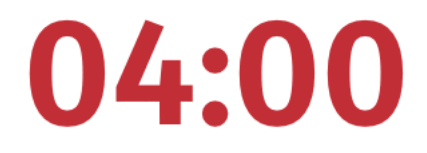

```
gapminder %>% 
summarize(first = min(year),
          last = max(year),
          num_rows = n(),
          num_unique = n_distinct(country))
```
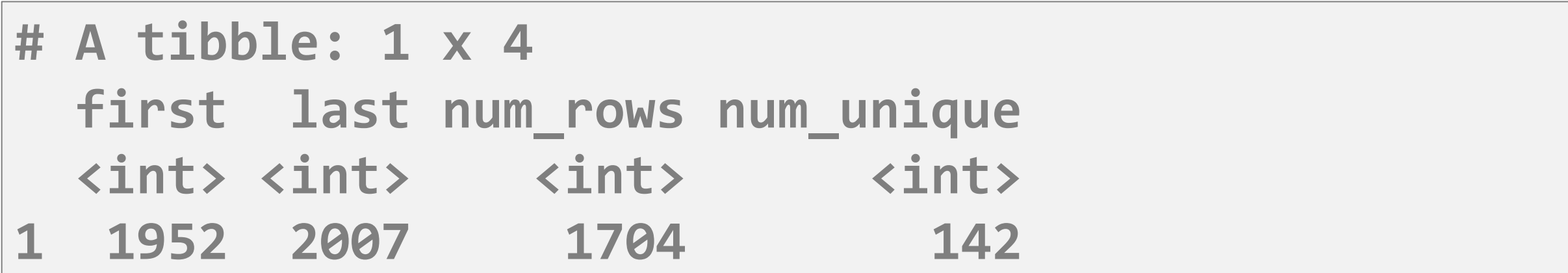

## **Your turn (#5)**

**Use filter() and summarize() to calculate the (1) the number of unique countries and (2) the median life expectancy on the African continent in 2007**

## **Your turn (#5)**

**Use filter() and summarize() to calculate the (1) the number of unique countries and (2) the median life expectancy on the African continent in 2007**

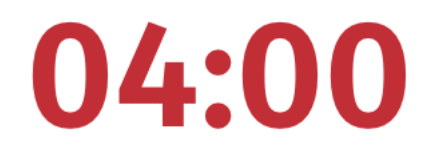

**gapminder %>% filter(continent == "Africa", year == 2007) %>% summarise(n\_countries = n\_distinct(country), med\_le = median(lifeExp))**

**# A tibble: 1 x 2 n\_countries med\_le <int> <dbl> 1 52 52.9**

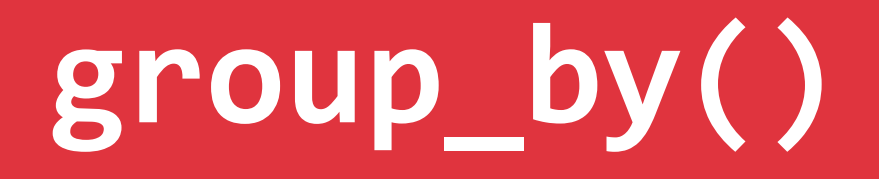

#### **Put rows into groups based on values in a column**

**gapminder %>% group\_by(continent)**

#### **Nothing happens by itself!**

**Powerful when combined with summarize()**

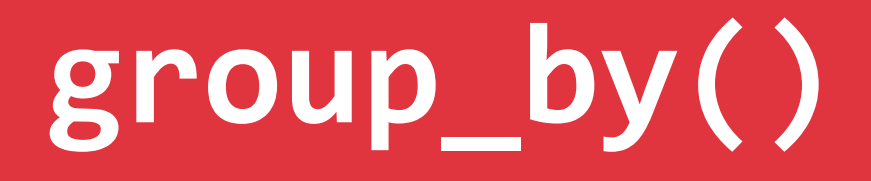

#### **gapminder %>% group\_by(continent) %>% summarize(n\_countries = n\_distinct(country))**

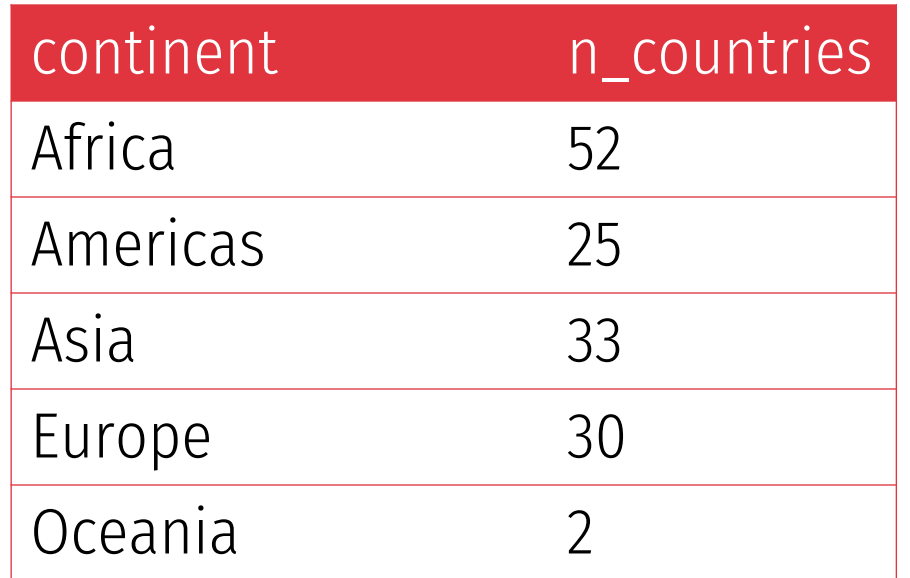

# **group\_by() %>% summarize()**

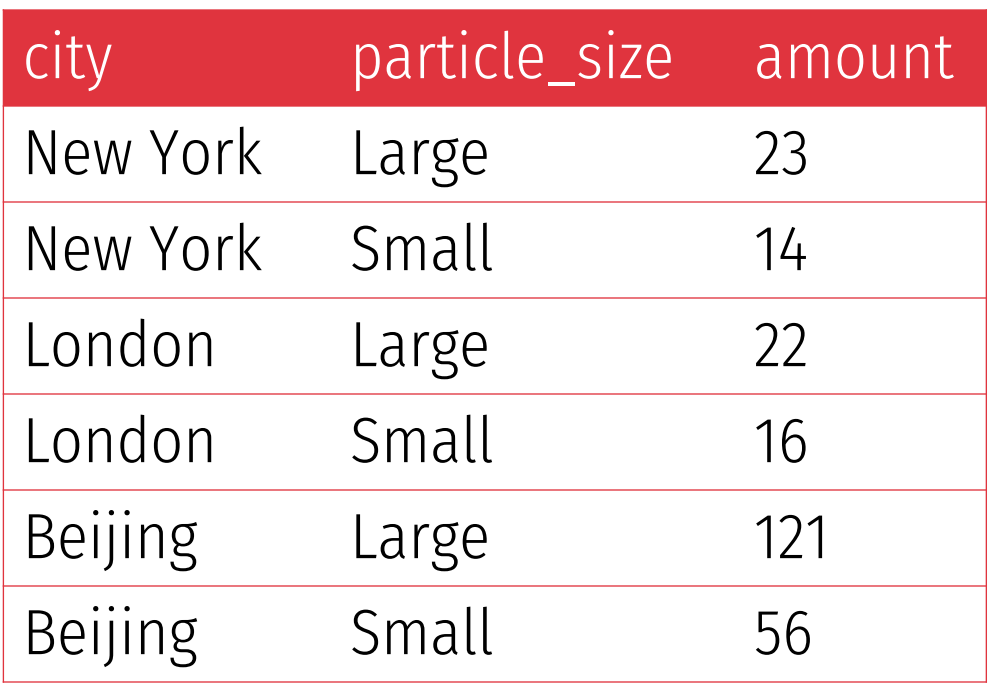

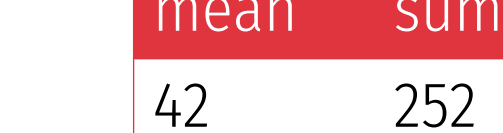

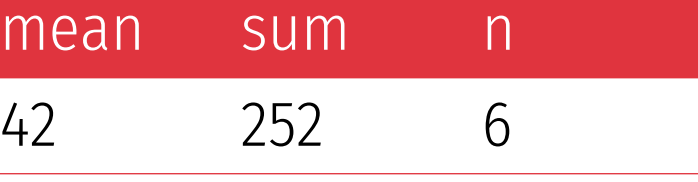

**pollution %>% summarize(mean = mean(amount), sum = sum(amount), n = n())**

# **group\_by() %>% summarize()**

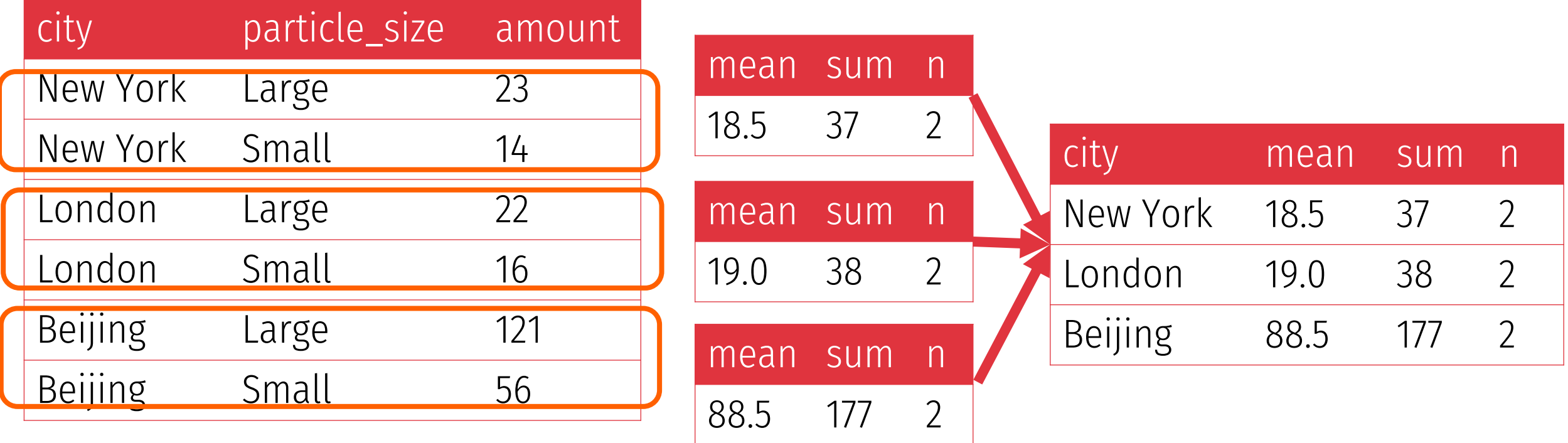

**pollution %>% group\_by(city) %>% summarize(mean = mean(amount), sum = sum(amount), n = n())**

# **group\_by() %>% summarize()**

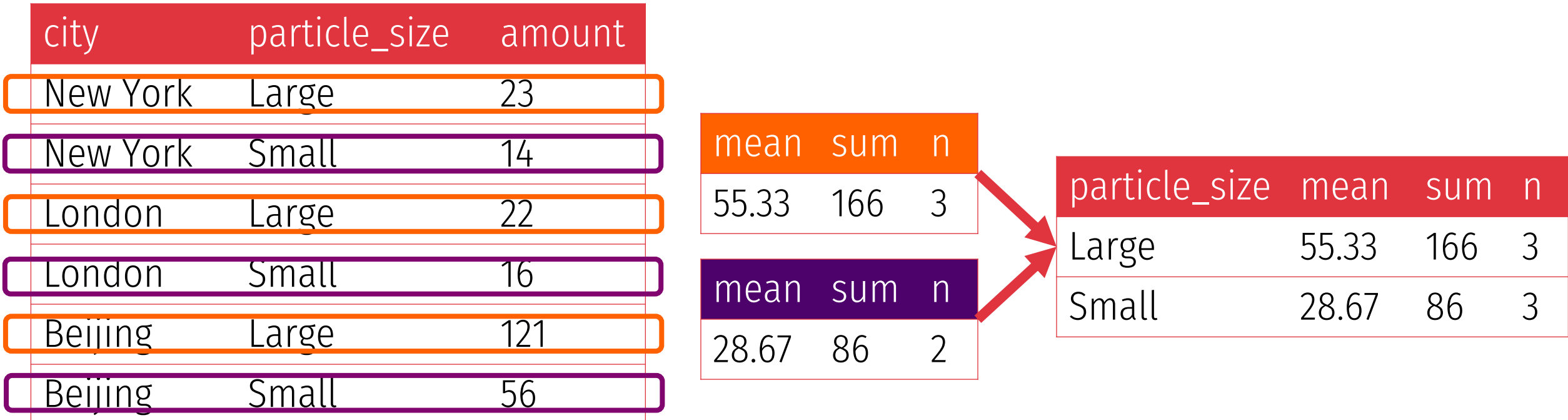

**pollution %>% group\_by(particle\_size) %>% summarize(mean = mean(amount), sum = sum(amount), n = n())**

## **Your turn (#6)**

#### **Find the minimum, maximum, and median life expectancy for each continent**

**Find the minimum, maximum, and median life expectancy for each continent in 2007 only**

## **Your turn (#6)**

#### **Find the minimum, maximum, and median life expectancy for each continent**

**Find the minimum, maximum, and median life expectancy for each continent in 2007 only**

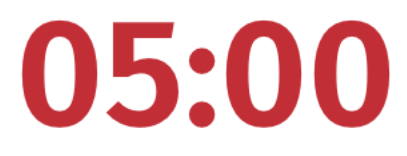

```
gapminder %>% 
group_by(continent) %>% 
summarize(min_le = min(lifeExp),
          max_le = max(lifeExp),
          med_le = median(lifeExp))
```

```
gapminder %>% 
filter(year == 2007) %>% 
group_by(continent) %>% 
summarize(min_le = min(lifeExp),
          max_le = max(lifeExp),
          med_le = median(lifeExp))
```
**Program theories**

### **Elements of a program**

#### **Inputs**

#### **Things that go into a project; money, people, time, etc.**

#### **Activities**

**Actions that convert inputs to outputs; things that you do**

#### **Outputs**

**Tangible goods and services produced by activities; you have control over these**

#### **Outcomes**

**What happens when the target population uses the outputs; you don't have control over these**

### **Program theory**

#### **How and why an intervention causes change**

**A sequence of events that connects inputs to activities to outputs to outcomes**

### **Impact theory**

#### **Causes (activities) linked to effects (outcomes)**

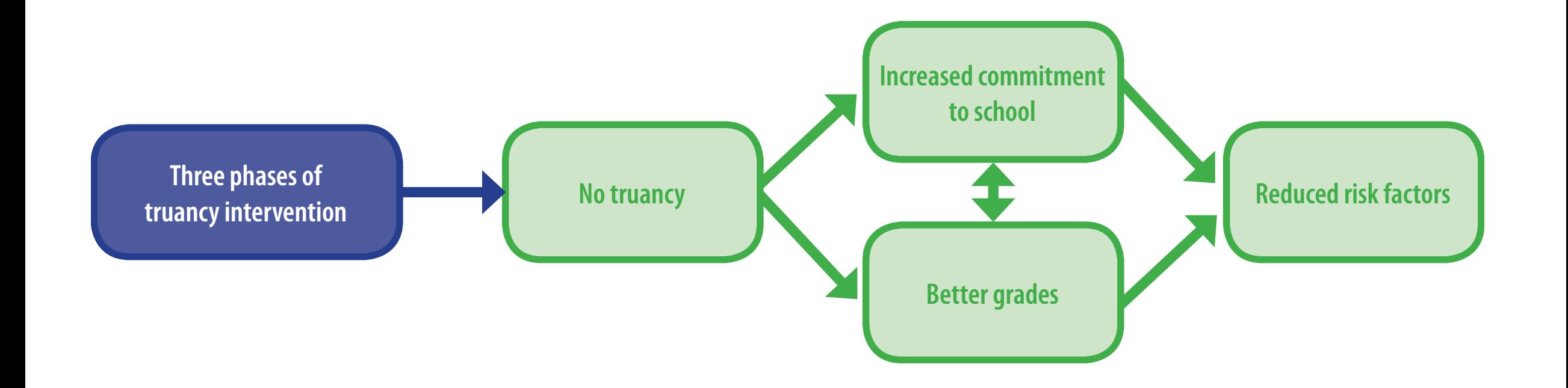

## **One Laptop Per Child (OLPC)**

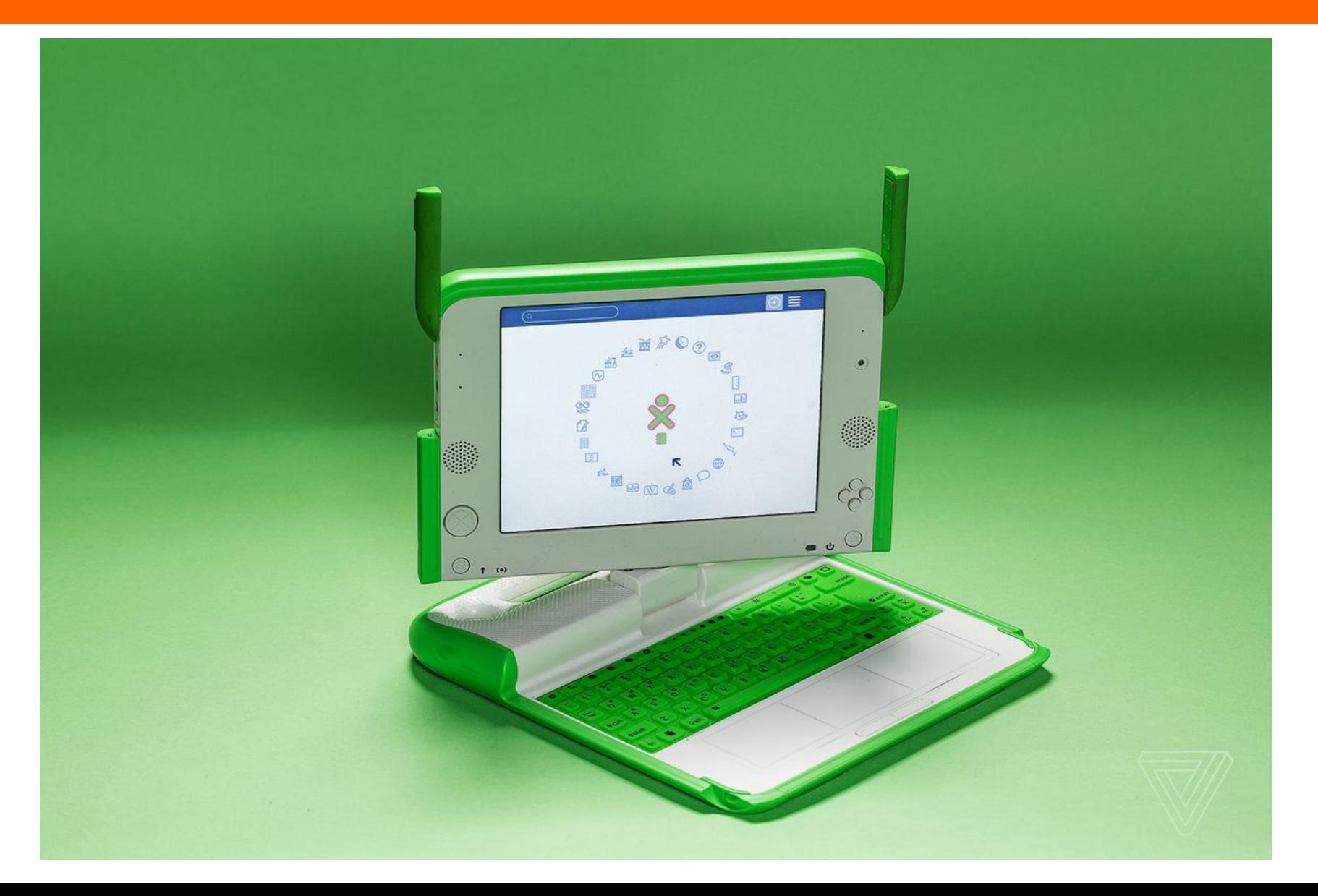

## **One Laptop Per Child (OLPC)**

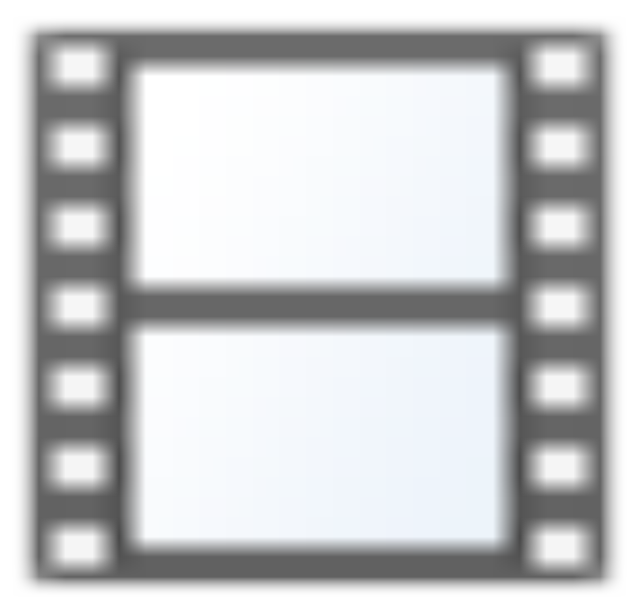

OLPC may have undercut even the XO-1's strong points by overselling them. "The utopianism set unrealistic expectations around what the laptops should be able to accomplish," says Morgan Ames, a Berkeley researcher who's currently writing a book about OLPC. That included Negroponte's

"THE UTOPIANISM SET *UNREALISTIC EXPECTATIONS* **AROUND WHAT THE LAPTOPS** *Should be able to* ACCOMPLISH."

laptop-tossing demonstrations. "When you're talking about a laptop that kids are using surrounded by concrete floors and cobblestone streets — there was a ton of breakage that really blindsided projects, because they expected these laptops to be a lot more indestructible."

## **Playpump**

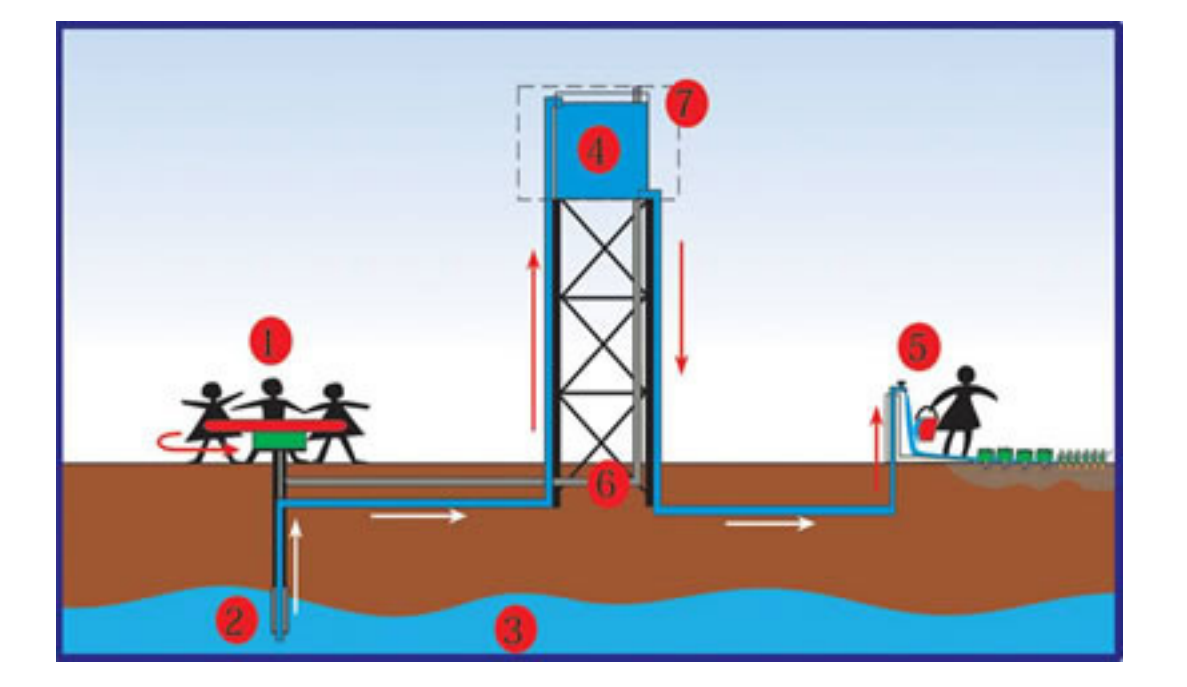

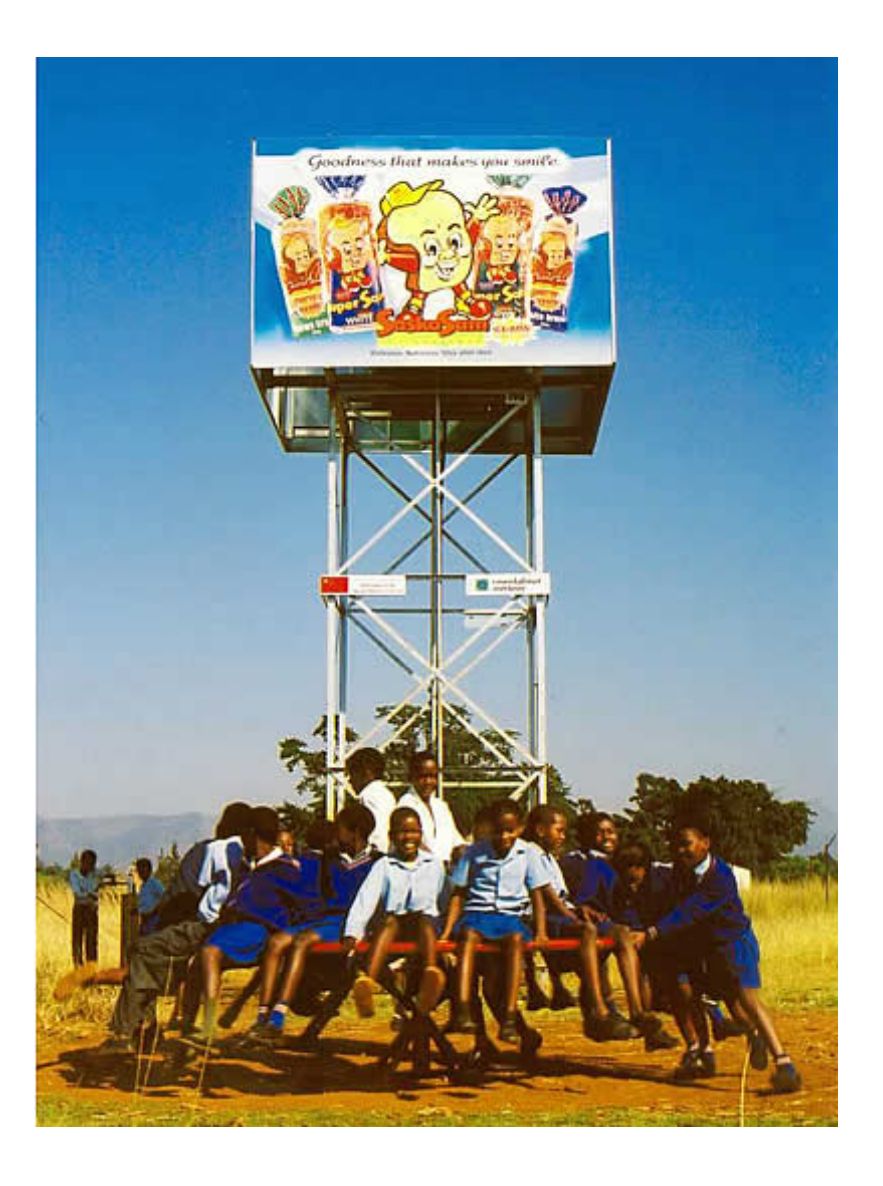

### **Why theorize?**

#### **Should all social programs be rooted in explicit theory?**

**Articulated theory Implicit theory**

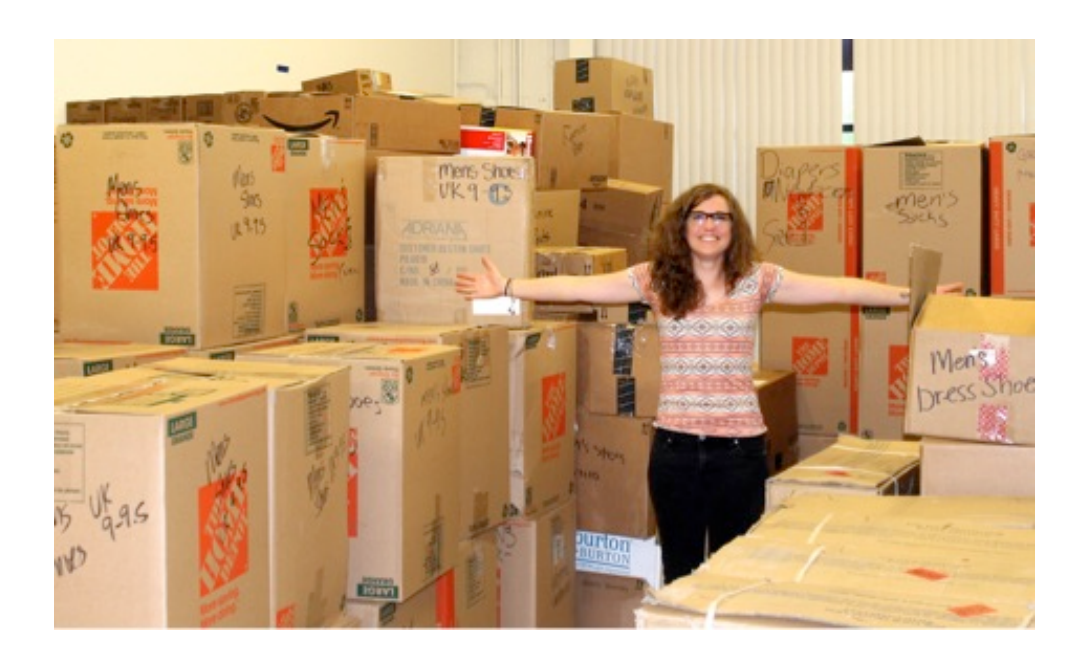

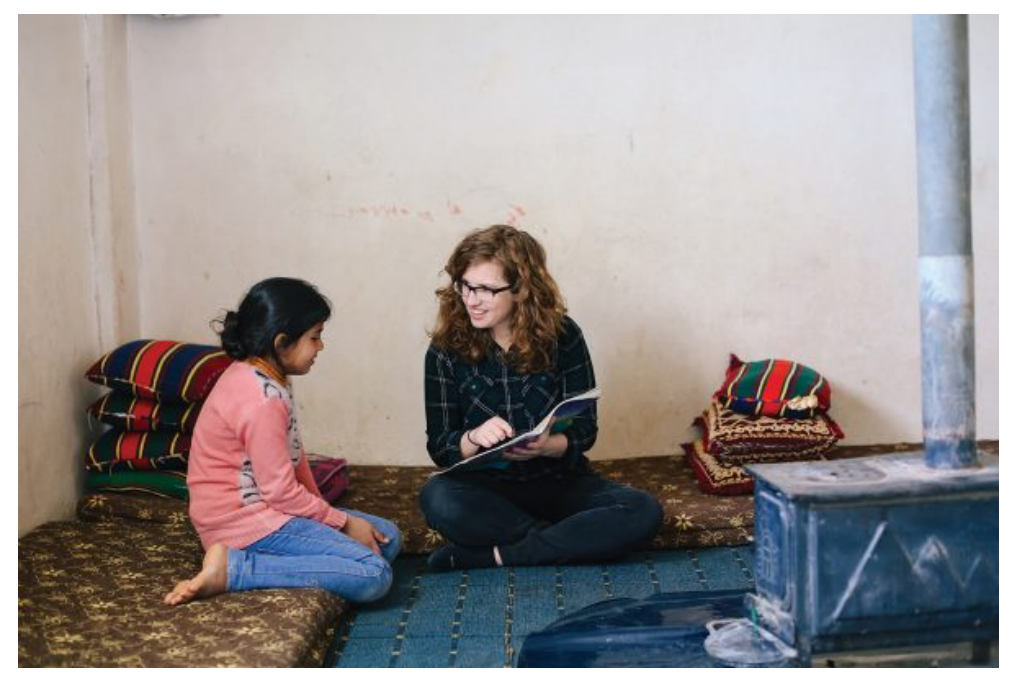

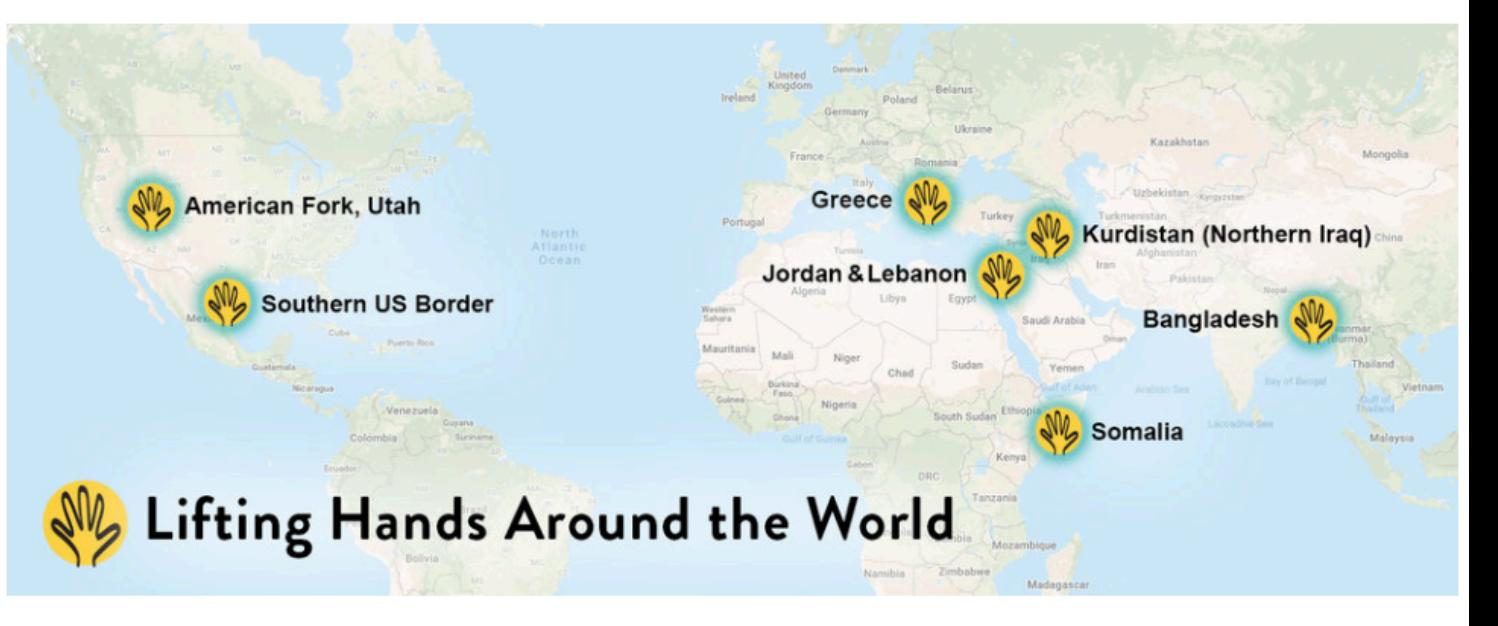

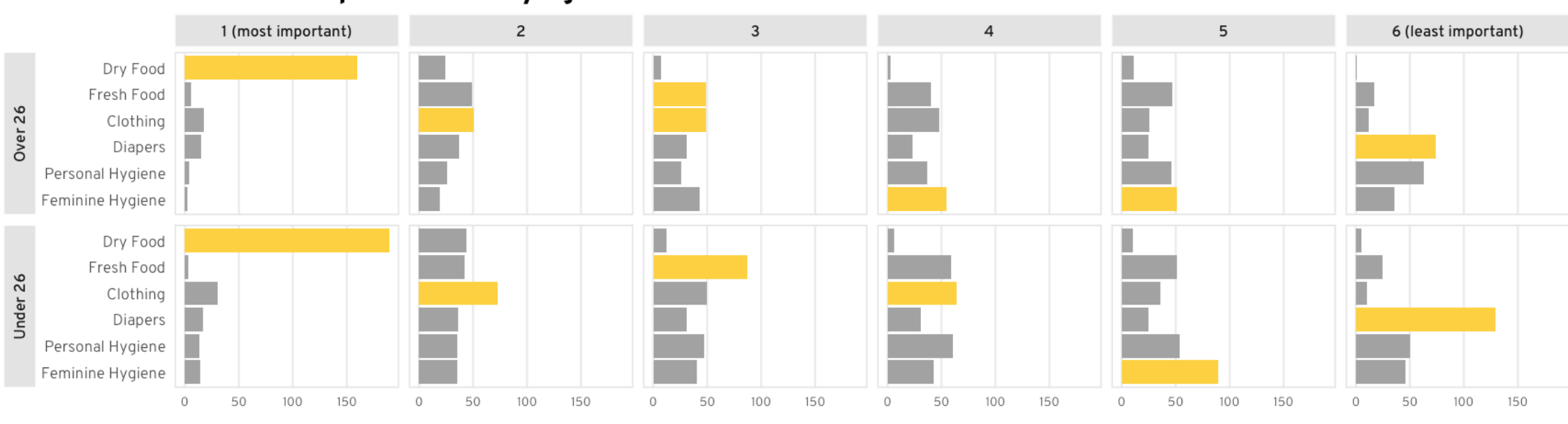

Distribution preferences by age

Number of times ranked

Most common option

#### Median program importance, overall

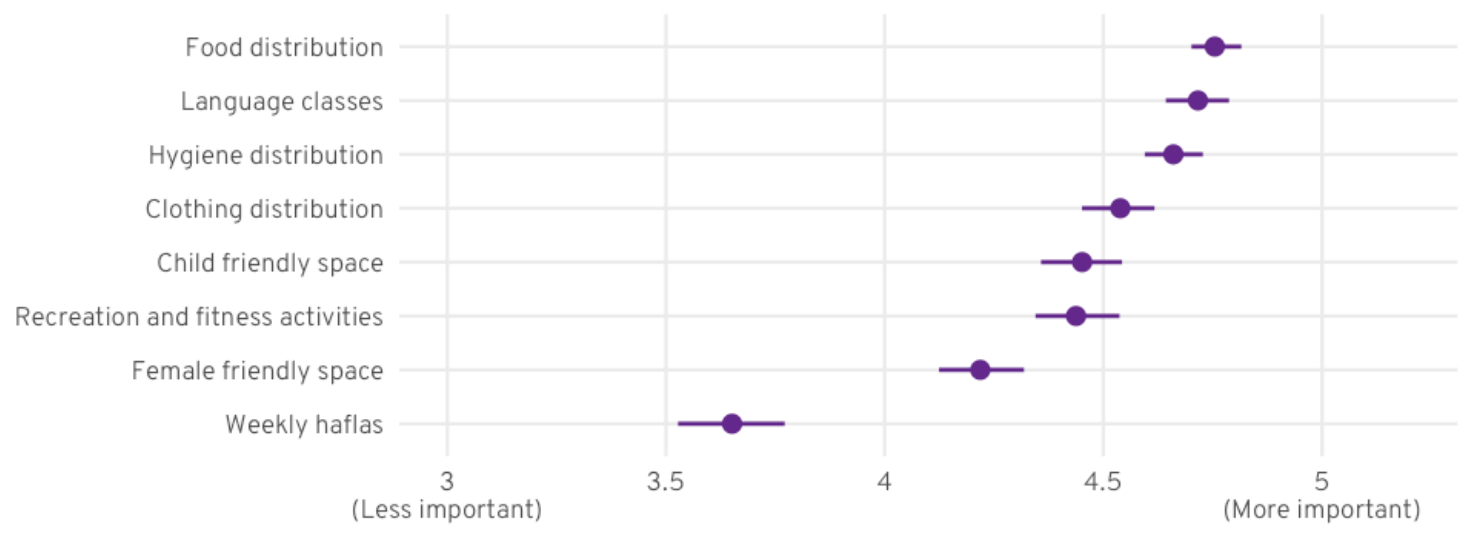

#### Median rating

Error bars show 95% highest-density credible interval

### **Impact theory**

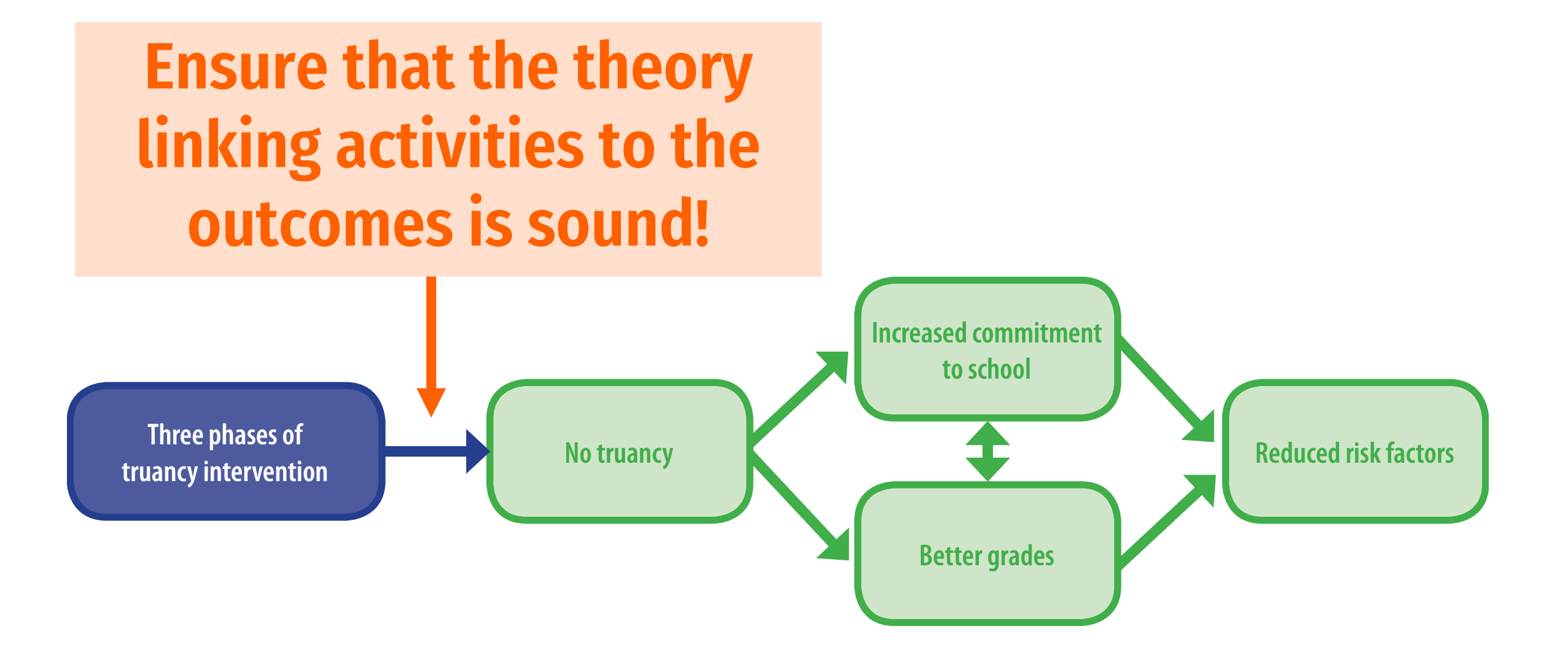

**Logic models & results chains**

#### Figure B2.3.1 A Results Chain for the High School Mathematics Curriculum Reform

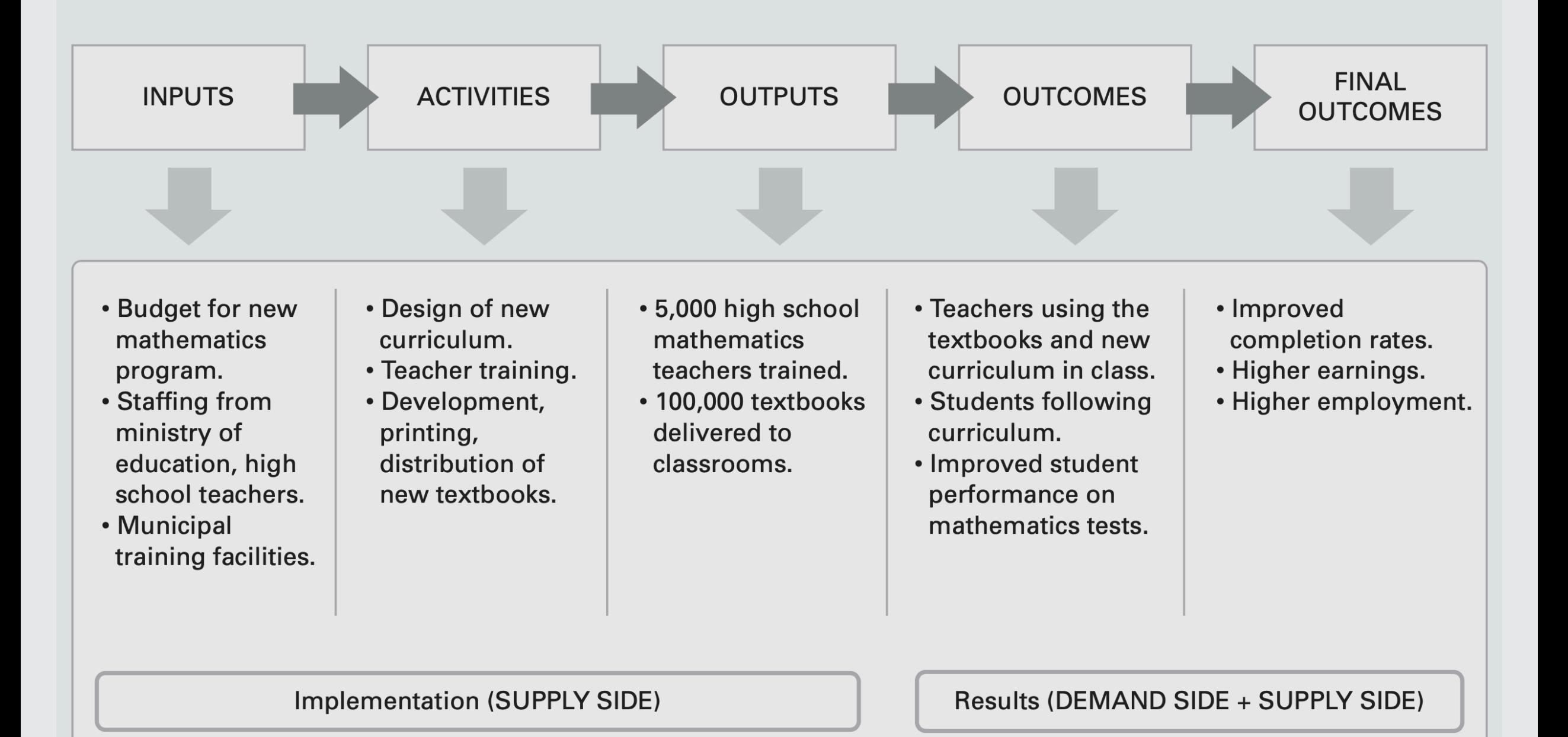

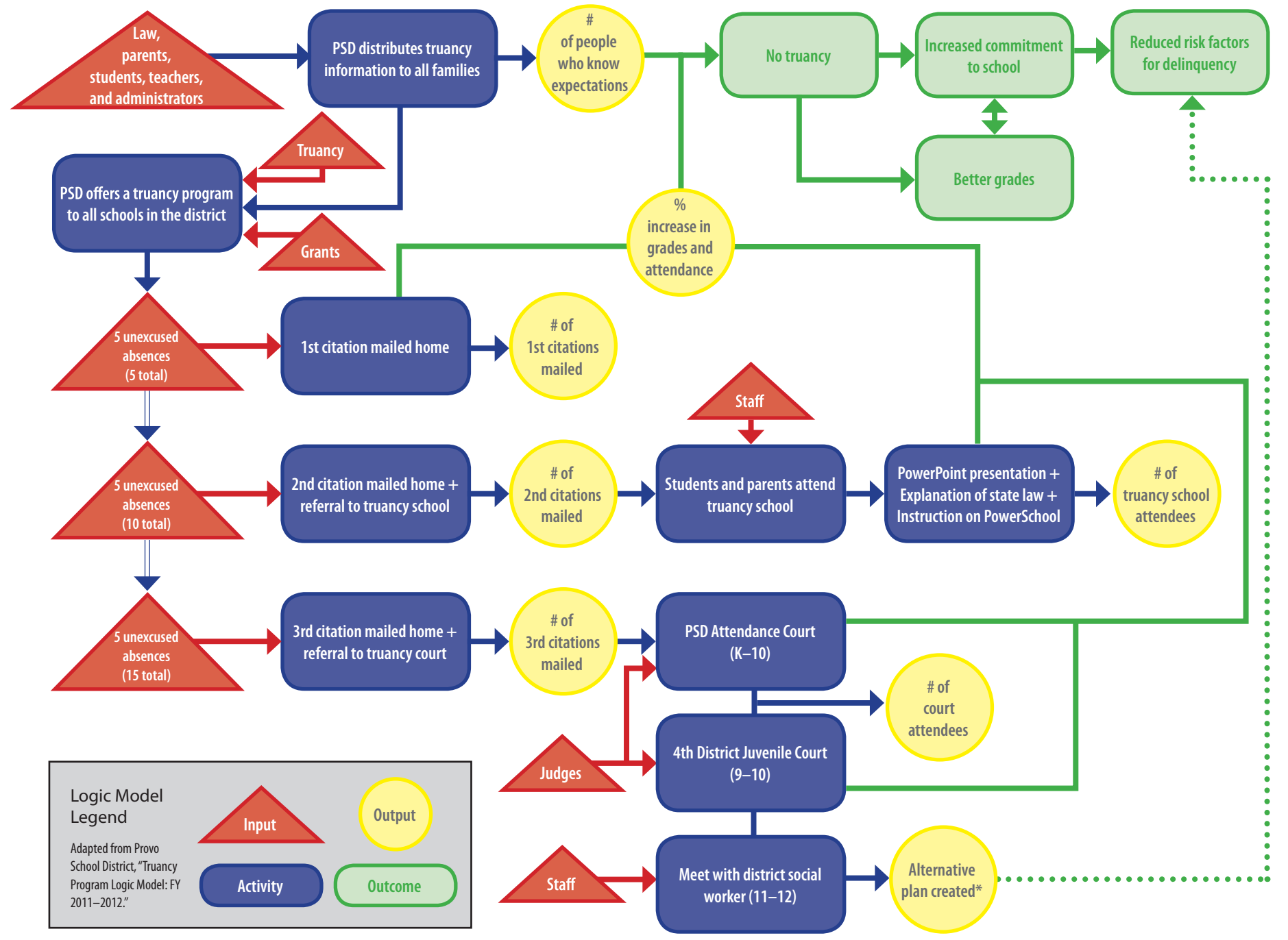

\* Because 11th and 12th graders who receive 3rd citations are generally unable to graduate from high school, district social workers no longer attempt to increase their commitment to school. As such, any outcomes that occu students (work study programs, career development assistance, etc.) are only tangentially related to the outcomes of the truancy program itself. The system for creating alternative plans is an entirely separate program wit

### **Impact theory vs. logic model**

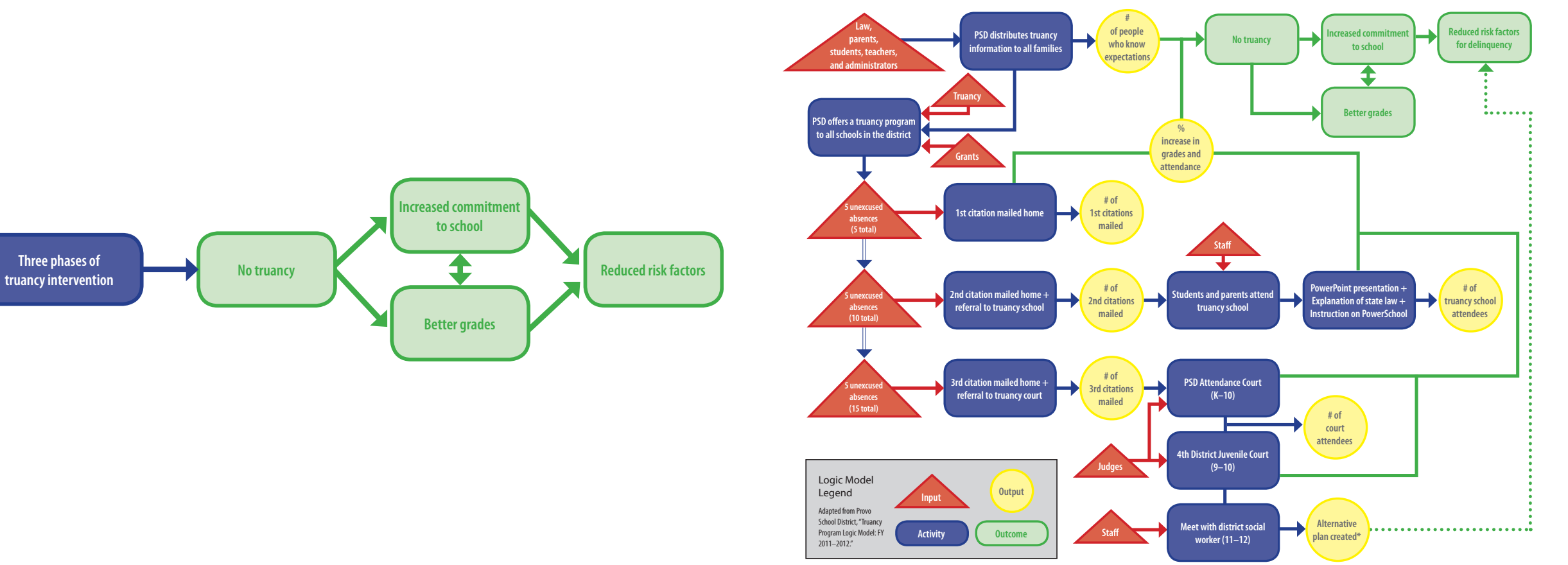

\* Because 11th and 12th graders who receive 3rd citations are generally unable to graduate from high school, district social workers no longer attempt to increase their commitment to school. As such, any outcomes that occu students (work study programs, career development assistance, etc.) are only tangentially related to the outcomes of the truancy program itself. The system for creating alternative plans is an entirely separate program wit

## **MPA/MPP at GSU**

**Master of Public Policy** 

Preparing students for roles as effective citizens and workers in the public sphere.

#### **Master of Public Administration**

A flexible program for working professionals and full-time scholars.

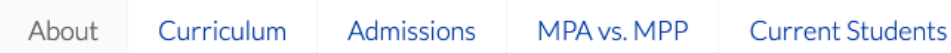

The Master of Public Policy (MPP) is an interdisciplinary degree program designed to prepare students for work in the analysis, development, and evaluation of public policies. In all levels of government and on a global scale, public needs and limited resources require public policy choices that are at once economically efficient, socially and technically effective, and politically responsive. Such choices confront policymakers in a broad range of critical issues, including health, education, economic development, public finance, social policy, nonprofit policy, and disaster policy.

Decision-makers often lack the knowledge and skills needed to interpret the full social, political, economic, and technical dimensions of the policy issues they face. In response, state and local governments, businesses, and federal agencies have turned to trained policy analysts for assistance in assessing policy options and in evaluating public programs. The same is true for nonprofit agencies, such as hospitals, schools, emergency preparedness and relief agencies, and regional planning organizations.

The mission of the Master of Public Administration (MPA) program is to prepare students to become leaders in public service careers as executives, managers, analysts, and policy specialists in government and nonprofit organizations.

## **Your own logic models**